# **www.svsembedded.com SVSEMBEDDED info@svsembedded.com, CONTACT: +91-- 9491535690, +91--7842358459 MSP430 LANCHPAD SVSEMBEDDED SYSTEMS COURSE/HOBBY LEARNING/DEVELOPMENT KIT**

 $\sum$ 

#### **Introduction to 'C':**

- About 'C'
- Number system and working examples.
- 'C' Data types/Operators/Precedence.
- Basic GCC commands.
- Refresh Basic 'C' Programming.

#### **Learning 'C':**

- 'C' coding style rules.
- Compilation steps.
- Object/Executable file format.
- Linkers/Loaders and functionalities.
- Process image and its sections.
- 'C' process environment on Linux.
- Bit-wise operator's examples
- Preprocessor directives and examples.
- Arrays and Strings.
- Structures/Unions/Enumerations.
- Functions & Pointer.
- Dynamic memory allocation ( Malloc, Calloc, Free).
- Files and Files Operations.

# **www.svsembedded.com SVSEMBEDDED info@svsembedded.com, CONTACT: +91-- 9491535690, +91--7842358459**

===================================================

- Standard I/O Library.
- Header Files.
- 'C' Program with multiple files.
- Storage classes.
- Const and volatile qualifiers.
- $\triangleright$  Introduction to Embedded Systems.
- > Architecture of Embedded System.
- **Programming for Embedded System.**
- $\triangleright$  The Process of Embedded System Development.
- $\triangleright$  Communication Interfaces.
- $\triangleright$  Embedded/Real-Time Operating Systems.
- Embedded Software Development on different Microcontrollers.

===================================================

 $\triangleright$  Network Programming.

#### **Module-1**

- 1. Introduction to Microcontrollers.
- 2. Microcontroller's vs Microprocessors.
- 3. Introduction to MSP430.
- 4. MSP430 Architecture.
- 5. Basic Registers and addressing modes.
- 6. Special function Registers.
- 7. Instruction set.
- 8. Interrupts & Timers.
- 9. Programming Microcontrollers in 'C'

### **www.svsembedded.com SVSEMBEDDED info@svsembedded.com, CONTACT: +91-- 9491535690, +91--7842358459**

35845

- 10. Introduction to CCS (Code Composer Studio v5).IDE Tools.
- 11. Understanding Basic Devices.
	- Light emitting Diodes [LED].
	- Switches.
	- Liquid Crystal Displays.
	- Seven segment display.
	- Matrix keypad.
	- Replays.
	- Buzzers.
	- Dc Motors & PWM [Pulse Width Modulation].
	- Stepper motors.
	- Sensors and signals Conditioning

#### **LAB WORKS:**

# **Building a user Interface**

- 1. Interfacing a light emitting diode.
- 2. Interfacing Switches.
- 3. Interrupts.
- 4. Timers and counters.
- 5. Interfacing a LCD Display.
- 1. 8bit mode.
	- 4bit mode.
- LCD Menus.
- 6. Interfacing a 4x4 Matrix Keypad.
- 7. Pulse Width Modulation.

# **www.svsembedded.com SVSEMBEDDED info@svsembedded.com, CONTACT: +91-- 9491535690, +91--7842358459**

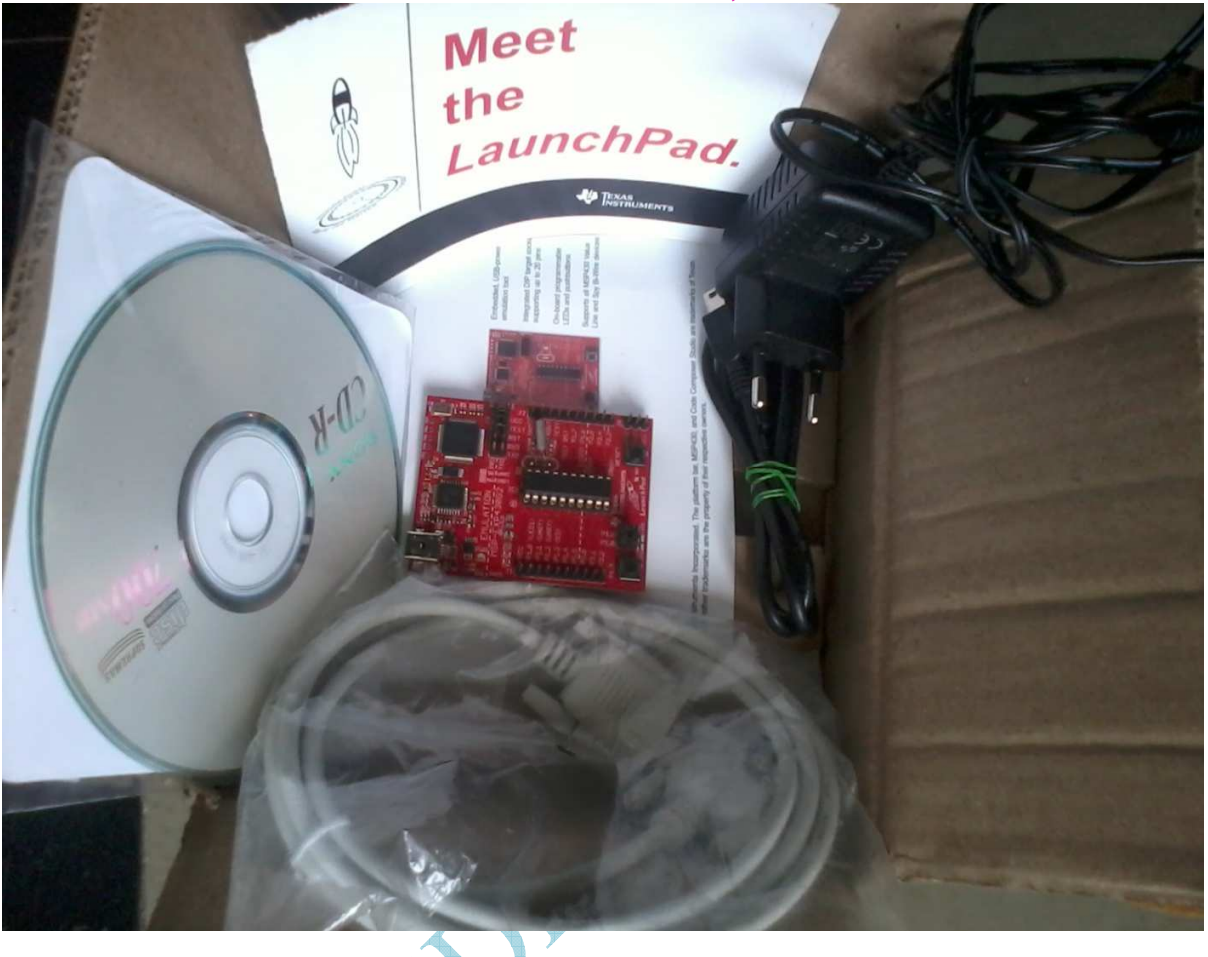

- **Hardware Interfacing Basic Devices**
	- LED.
	- Switches.
		- LCD.
			- 7-Segment display.
	- Keypad.
	- Relays.
	- Buzzers.
	- DC Motors.
	- Stepper Motors.

# **www.svsembedded.com SVSEMBEDDED info@svsembedded.com, CONTACT: +91-- 9491535690, +91--7842358459 Module-2**

A233845

**Serial Communication.** 

 $\triangleright$  MAX-232.

- **Asynchronous Communication.** 
	- RS-232
	- RS-485
- **Synchronous Communication.**
	- SPI
	- $\bullet$  I2C
	- EEPROM
	- Real Time Clock
	- Converters
	- ADC
	- DAC
- > Infrared & Radio Frequency.
- > Interfacing Microcontrollers.

#### **LAB WORKS:**

- 1. RS 232.
- 2. RS 485.
- 3. Interfacing Microcontrollers to Microcontrollers.
- 4. Interfacing Microcontrollers to Computer.
- 5. SPI Protocol.
- 6. EEPROM Using  $I^2C$
- 7. ADC
- 8. DAC

### **www.svsembedded.com SVSEMBEDDED info@svsembedded.com, CONTACT: +91-- 9491535690, +91--7842358459 Module-3(learning of technologies)**

- **Interfacing different devices.**
- 1. WI-FI
- 2. BLUETOOTH.
- 3. GSM.
- 4. GPS.
- 5. RF-ID.
- 6. FRINGER PRINT.
- 7. RF.
- 8. Xbee.
- 9. GRAPHICAL LCD.

#### **Module4: (learning of Protocols)**

#### **Embedded Protocol**

- $\bullet$  I<sup>2</sup>C.
- SPI.
- CAN.
- RS 232, RS 485.

### **Module5: (ACADEMIC PROJECTS ON DEVELOPEMNET KIT)**

The above development board will guide u the 10 different technologies for the student.svsembedded will provideSthe CD in that

WE WILL PROVIDE

1. ABSTRACT

2.DATASHEETS

3.DOCUMENTATION

4.SCHEMATIC DIAGRAM.

5. SOFTWARE CODE

6.SAMPLE PPT

7.PHOTOS&VIDEO FILE ON ENTIRE PROJECT

**www.svsembedded.com SVSEMBEDDED info@svsembedded.com, CONTACT: +91-- 9491535690, +91--7842358459**

A253845